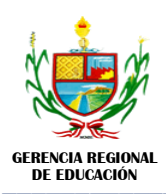

## INSTITUTO DE EDUCACIÓN SUPERIOR PEDAGÓGICO PÚBLICO "DAVID SÁNCHEZ INFANTE"

\_\_\_\_\_\_\_\_\_\_\_\_\_\_\_\_\_\_\_\_\_\_\_\_\_\_\_\_\_\_\_\_\_\_\_\_\_\_\_\_\_\_\_\_\_\_\_\_\_\_\_\_\_\_\_\_\_\_\_\_\_\_\_\_\_\_\_\_\_\_\_\_\_\_\_\_\_\_\_\_\_\_\_\_\_\_\_ **"Año de [la Universalización de la Salud](https://elcomercio.pe/respuestas/nombre-ano-2020-peru-oficial-nnda-nnlt-noticia/)".** *San Pedro de Lloc - Pacasmayo* **"Decenio de la Igualdad de Oportunidades para Mujeres y Hombres"**

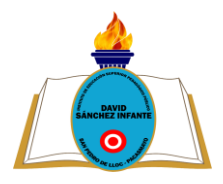

#### **SÍLABO ÁREA DE: DIBUJO TÉCNICO DIGITAL I**  $\mathsf{GLA}\mathsf{P}\mathsf{U}$

## **I. DATOS GENERALES**

- **1.1.** Programa de estudios: : Computación e Informática.
- **1.2.** Área curricular : Dibujo Técnico Digital I
- **1.3.** Semestre Académico : V
- **1.4.** Periodo Académico : 2020 I
- **1.5.** Etapa: : Formación Especializada.
- **1.6.** Créditos: : 03
- **1.7.** Horas semanales:  $\qquad \qquad$  : 04
- **1.8.** Fecha de inicio: : 04 de mayo de 2020
- **1.9.** Fecha de término: : 04 de setiembre de 2020
- **1.10.** Formador : Ing. Jorge Luis Barrantes Tejada.
- **1.11.** Email [: cancer\\_2181@hotmail.com](mailto:cancer_2181@hotmail.com)
- **1.12.** Atención de consulta / tutoría / asesoría:(Virtual). Día: lunes a viernes de 13:20 a 14:00 horas.

## **II. FUNDAMENTACIÓN:**

El área de Dibujo técnico digital I orienta a los estudiantes en el manejo de las herramientas tecnológicas para el dibujo asistido por computadora con el fin de diseñar y elaborar la representación exacta de objetos, en forma y dimensiones a escala real, para lo que es necesario el desarrollo de capacidades y conocimientos sobre normas para la elaboración e interpretación de dibujos, esquemas, diagramas y gráficos propios; empleando el pensamiento crítico en la evolución tecnológica y creatividad; enfrentando los retos de la realidad y del futuro.

## **III. PROYECTO DE PROGRAMA DE ESTUDIOS:**

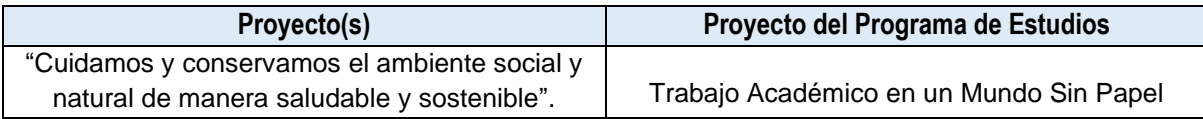

## **IV. DESEMPEÑOS:**

### **4.1.Del Marco del Buen Desempeño Docente**

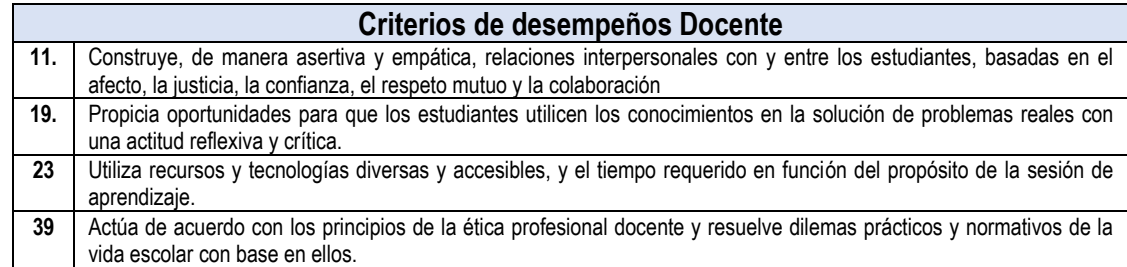

## **V. VALORES INSTITUCIONALES**

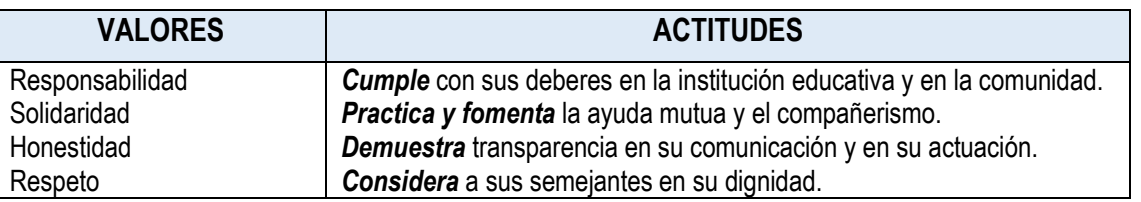

# **VI. MATRIZ ORGANIZATIVA DEL PERFIL DEL EGRESADO:**

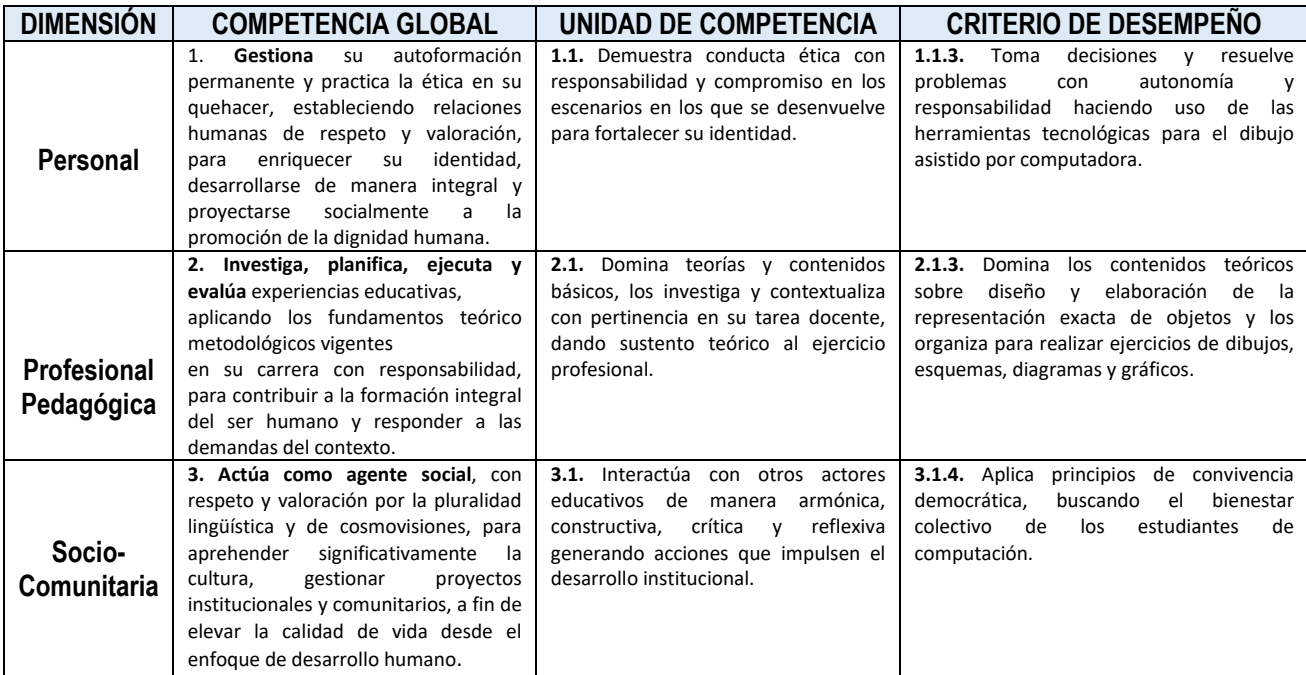

## **VII. MATRIZ DE PROGRAMACIÓN**

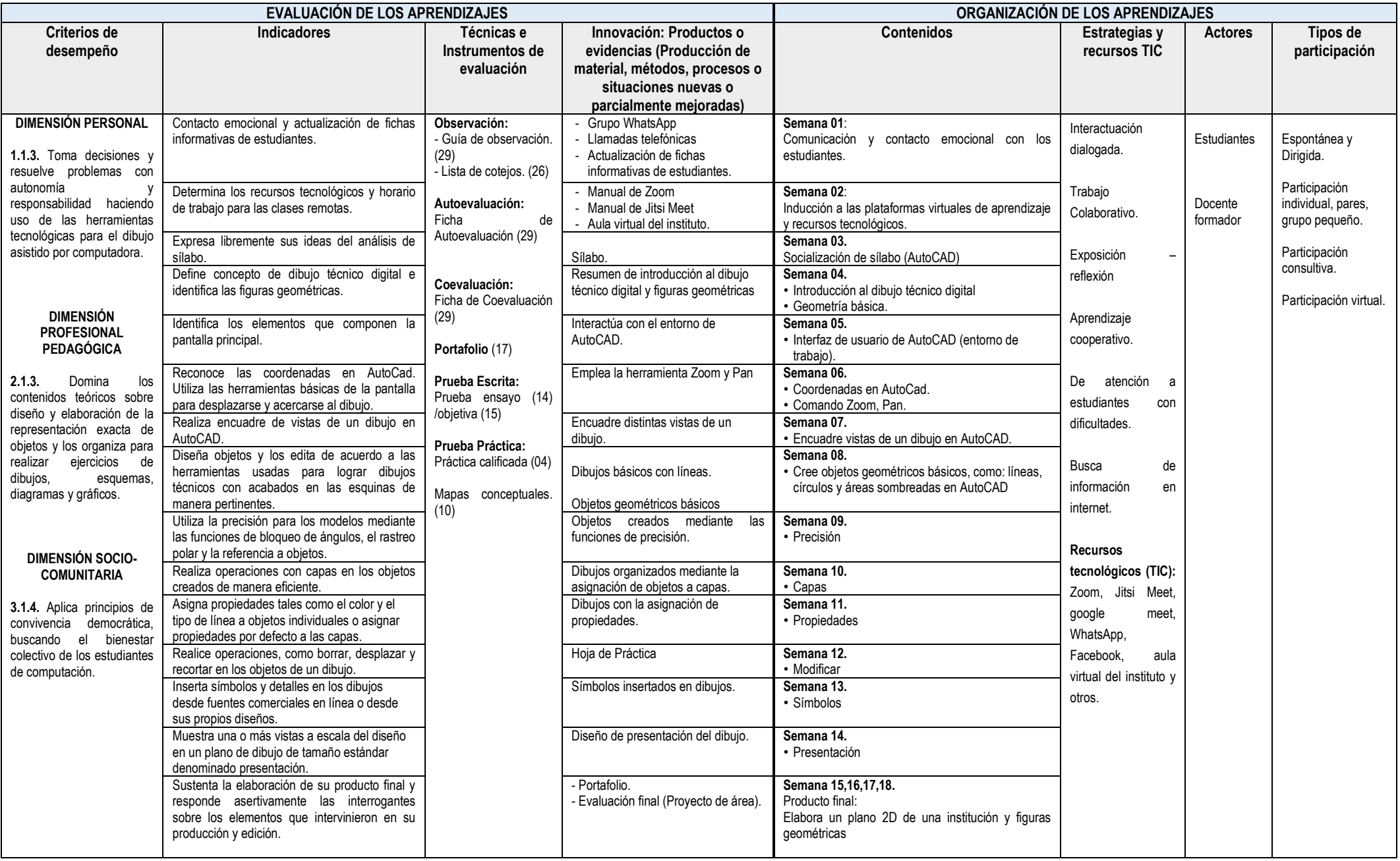

### **VIII.METODOLOGÍA**

La presente Área Académica ha sido diseñada para el aprendizaje en entornos virtuales o remoto y busca propiciar el autoaprendizaje, la reflexión y autonomía de los estudiantes.

La metodología es activa, centrada en el estudiante como constructor de su aprendizaje. Se parte de la reflexión crítica de la acción pedagógica, para luego teorizar y retornar a una práctica pedagógica enriquecida.

Se fundamenta en el enfoque crítico-reflexivo, que plantea que el estudiante debe tener la capacidad de autoevaluarse de manera crítica y ética, para analizar el entorno educativo, identificando episodios críticos para proponer nuevas prácticas. Una herramienta esencial para lograr lo mencionado es el uso del portafolio como instrumento de aprendizaje.

## **IX. EVALUACIÓN:**

Los pesos considerados en el sistema de evaluación para ser aplicados en los DCBN (MINEDU-DESP-AFID-2010), son los siguientes:

- ➢ Producto de proceso 25%
- ➢ Autoevaluación y coevaluación 15%
- $\triangleright$  Producto final  $35\%$
- ➢ Portafolio final integrado 25%
- $\geq$  La nota mínima de aprobación aceptable es 11, que puede resultar de redondear 10.5 sólo en el promedio final.
- ➢ Todo estudiante debe asistir como mínimo al 70% de clases desarrolladas.
- ➢ El 30% o más de inasistencias injustificadas a clases es calificada con 00 en la calificación final.

### **X. FUENTES DE INFORMACIÓN.**

### ➢ **Libros**

De León Suero, G.(s.f). Ejercicios Autocad 2D. Disponible por www en: [http://www.cadenlinea.com/Ejercicios\\_%20Autocad\\_2d.htm](http://www.cadenlinea.com/Ejercicios_%20Autocad_2d.htm)

Manual de Usuario de Autocad. (2017). Organización de Proyectos CAD. (2017). Senati. Disponible por www en:

<https://senati.cld.bz/MANUAL-AUTOCAD-2017-20180604/250/>

### ➢ **Web**

Página oficial de Guía rápida básica de AutoCAD. Disponible por www en: [http://help.autodesk.com/view/ACD/2020/ESP/?guid=GUID-2AA12FC5-FBB2-4ABE-9024-](http://help.autodesk.com/view/ACD/2020/ESP/?guid=GUID-2AA12FC5-FBB2-4ABE-9024-90D41FEB1AC3) [90D41FEB1AC3](http://help.autodesk.com/view/ACD/2020/ESP/?guid=GUID-2AA12FC5-FBB2-4ABE-9024-90D41FEB1AC3)

 $\frac{1}{2}$  ,  $\frac{1}{2}$  ,  $\frac{1$ 

Página oficial de AutoCAD. Disponible por www en: <https://latinoamerica.autodesk.com/products/autocad/included-toolsets/autocad-architecture>

San Pedro de Lloc, mayo de 2020

 $\frac{1}{2}$ 

Ing. Jorge Luis Barrantes Tejada Delegado (a) de Aula: Docente

Mg. Eliodoro Martínez Suárez **Prof. Wilmer Chachaima Vásquez** Prof. Wilmer Chachaima Vásquez Jefe de Unidad Académica Jefe de Programa de Computación e Informática